# **Florida Department of Education Single Sign-On**

# LEA On-Boarding Webinar Series April 2013

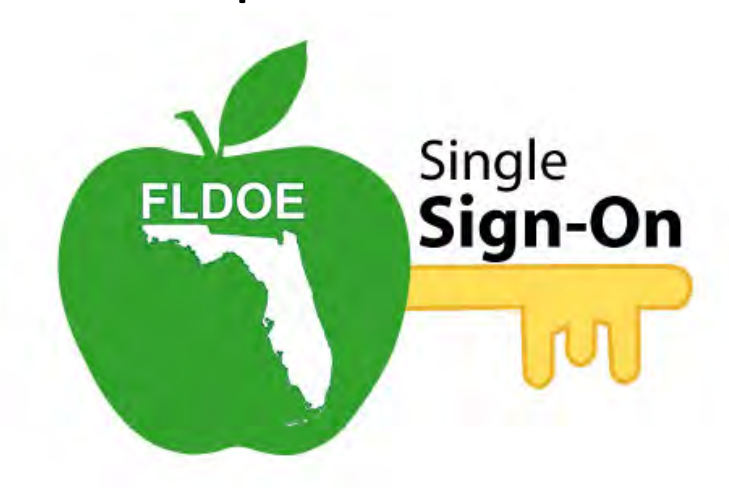

# **Agenda**

- Welcome
- Overview of FLDOE SSO
- Discuss On-Boarding Process & Key Decisions
	- Selecting an Authentication Method
	- Selecting Key Contacts
	- User Provisioning Planning
- Discuss Timeline
- **Adjourn**

# **Overview of FLDOE SSO**

- One web address – [www.fldoe.org/SSO](http://www.fldoe.org/SSO)
- One username and password
- Selection of FLDOE applications:
	- 1. CPALMS Statewide Standards & Instructional Resource Tool
	- 2. eIPEP Educator Preparation Institution Reporting Tool
	- 3. English Language Arts Formative Assessment
	- 4. FloridaSchoolLeaders.org Leadership Development Tool
	- 5. Interim Assessment Item Bank Test Platform
	- 6. PMRN Interim Assessment for Reading
- Separate from the district LIIS SSO minimum standards requirement

### **Current Experience**

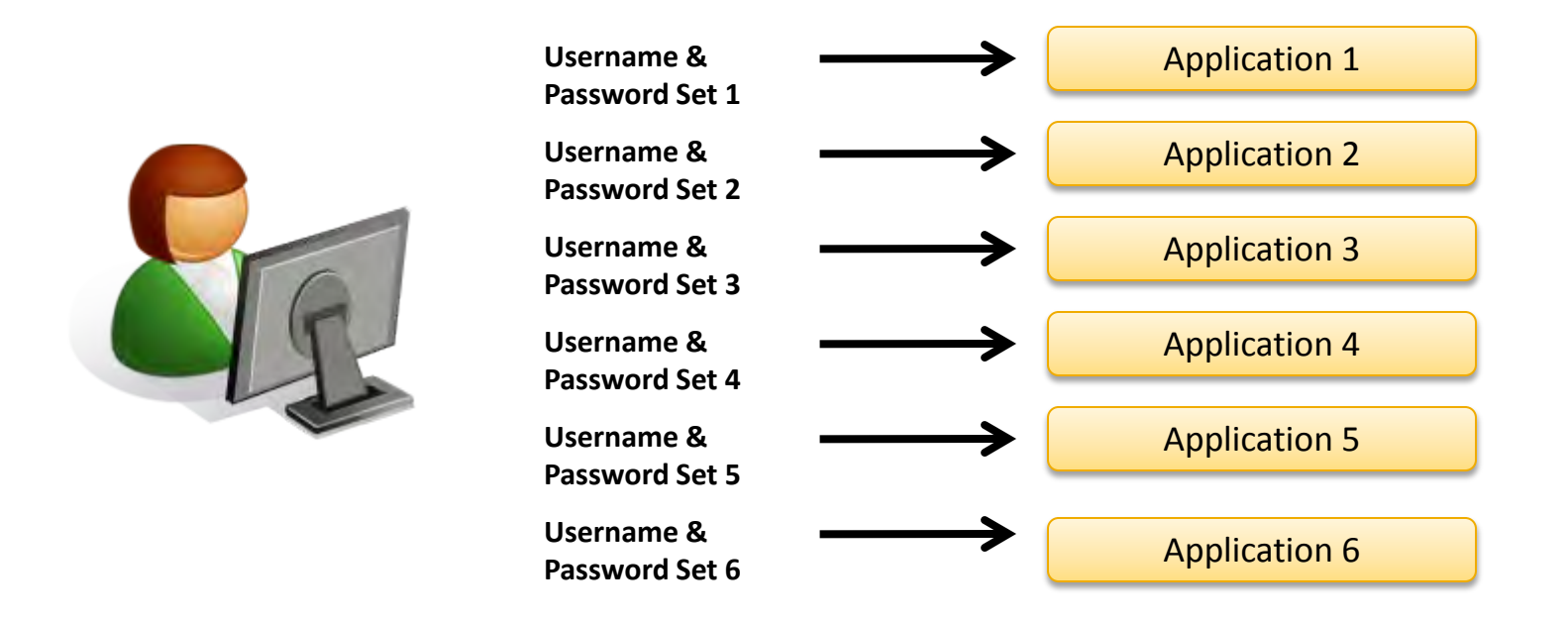

#### **Administrators provision users separately for each application**

**Users go to multiple web addresses and enter separate usernames/passwords**

### **Future Experience**

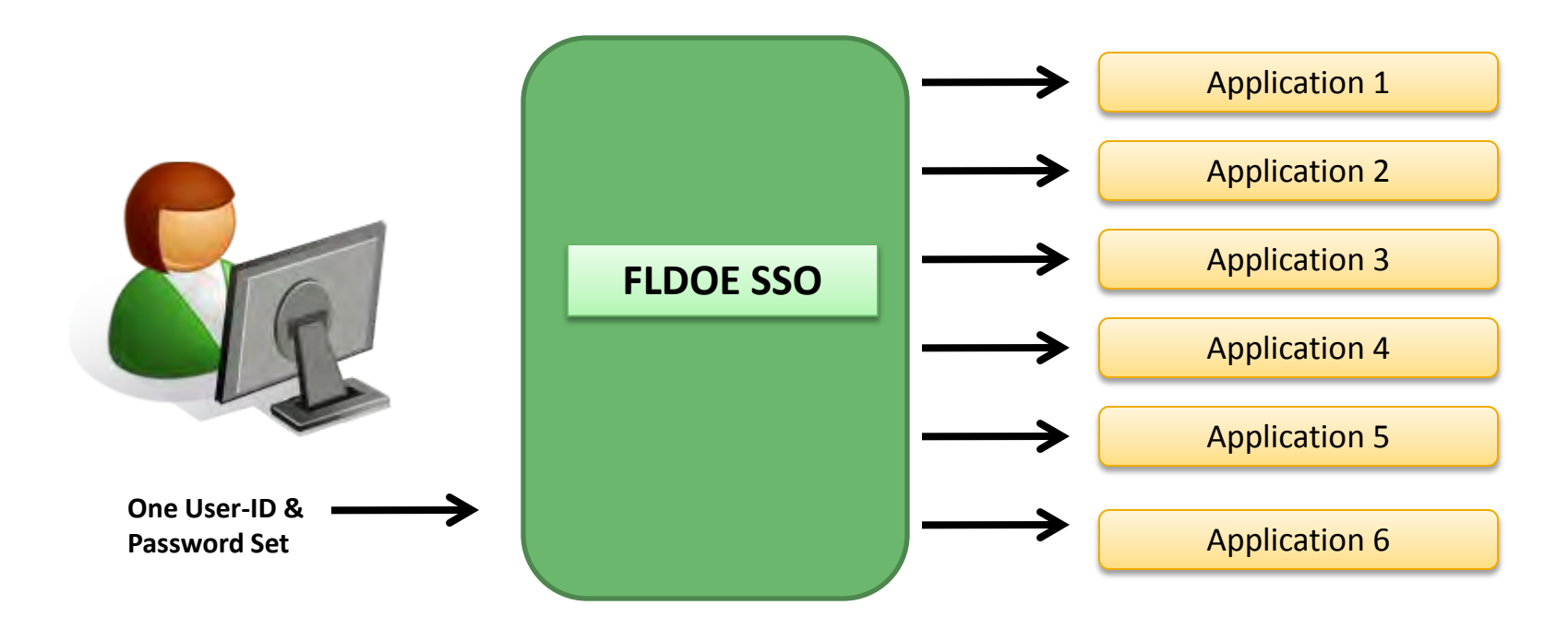

#### **One web address – One username and password**

**Access to multiple applications** 

**Provision users from one application**

# On-Boarding Process

### **On-Boarding Process**

## 1. LEA navigates to FLDOE SSO Communications page [www.fldoe.org/sso/communications.asp](http://www.fldoe.org/sso/communications.asp)

#### **SSO Resources**

Access technical documentation: view archived webinars and training videos.

- Hot Topic Webinars
	- 1. The Florida Department of Education's Single Sign-On Solution July and August 2012
		- Single Sign-On Solution Webinar (WMV, 102MB)
		- Single Sign-On Solution PowerPoint (PDF, 278KB)
	- 2. Introduction to the Florida Department of Education's Single Sign-On June 2012
		- Introduction to Single Sign-On Webinar (WMV, 130MB)
		- Introduction to Single Sign-On PowerPoint (PDF, 489KB)
- Tutorials
	- FLDOE-SSO Introduction Making a Choice
	-
- · FAQ's
	- FLDOE SSO Frequently Asked Questions (PDF, 130KB)
	- **LUIDE SSO Frequently Asked departions Regarding Charter Schools (PDF, 132KB)**
- **On-Boarding Documents** 
	- LEA Integration and User Provisioning Specification (PDF, 308KB)
	- LEA Participation Form (PDF, 135KB)
	- LEA Memorandum of Understanding (PDF, 60KB)
	- LEA Certificate of Readiness (PDF, 127KB)
- LEA Contact Information
	- LEA Functional and Technical Leads as of 3/22/13 (PDF, 194KB)

# **On-Boarding Process**

- 2. LEA submits MOU, LEA Participation Form, and WS-Federation Worksheet\* (if applicable)
- 3. FLDOE SSO team provides SSO ID and secure file transfer account info to LEA
- 4. LEA prepares their Helpdesk staff and notifies end users to facilitate the transition
- 5. LEA submits Certificate of Readiness and sends user provisioning information

# Selecting an Authentication Method

### **Local Education Agencies (LEAs)**

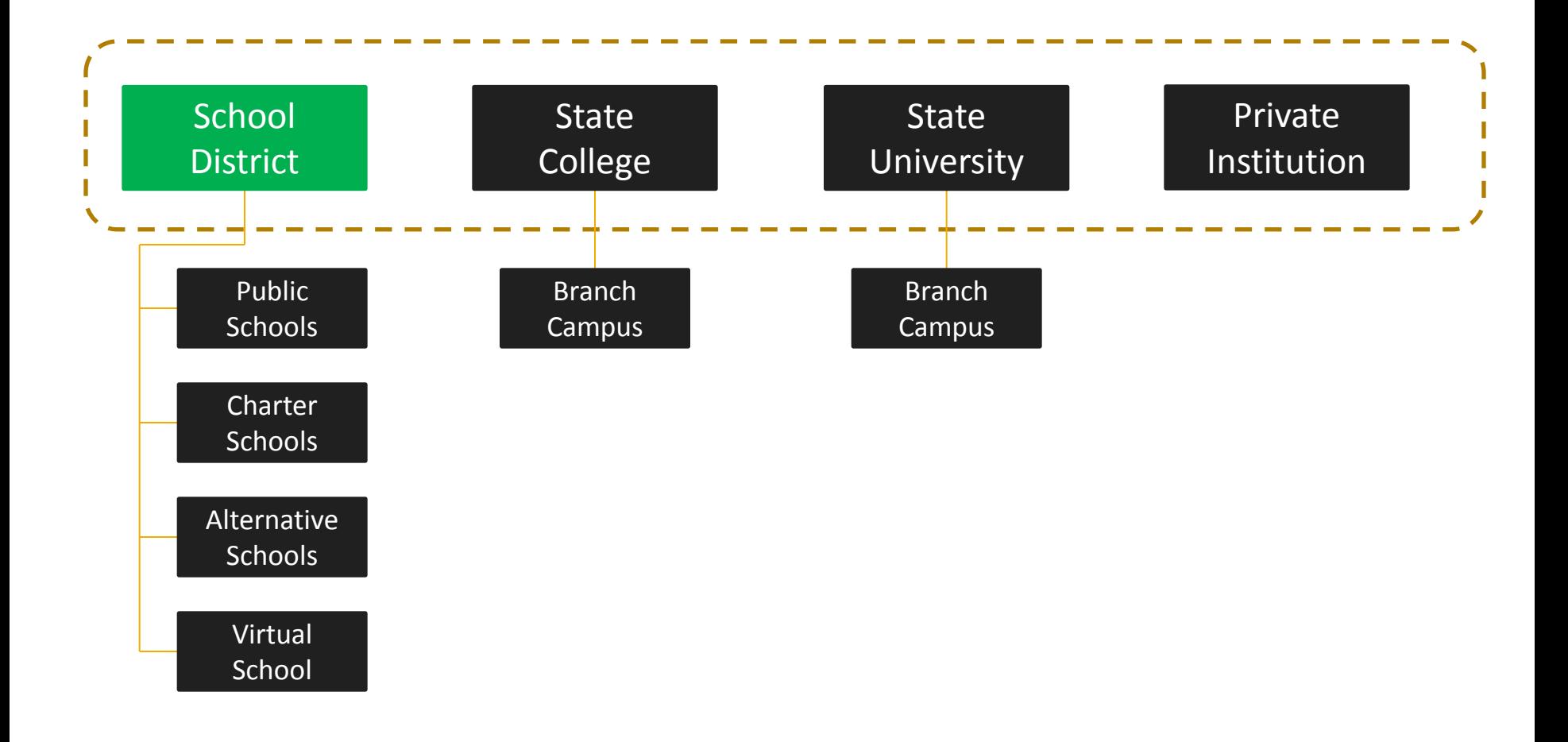

# **Authentication Options**

### **FLDOE-Hosted**

- One username and password issued by **FLDOE**
- Users authenticate with **FLDOE** to access FLDOE resources

– [www.fldoe.org/sso](http://www.fldoe.org/sso)

### **WS-Federation**

- One username and password issued by the **LEA**
- Users authenticate with **LEA** to access FLDOE resources
	- www.*[yournetwork.org](http://www.yournetwork.org/)*

## **FLDOE-Hosted**

### **Requirements**

User provisioning information (Identity and Authorization)

### **Pros**

- Access through [www.fldoe.org/sso](http://www.fldoe.org/sso)
- Additional software/hardware not required
- Initial end user communication handled by FLDOE SSO

### **Cons**

• End users will have at least 2 sets of credentials (one for FLDOE resources and one for local district resources)

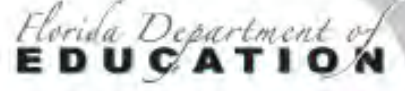

#### DOM Heura Single Sign on

#### DOE Home

**Printer Friendly** 

American Recovery and **Reinvestment Act** 

**Available Resources** 

Communications and Events

Single Sign-On Home

Support

Welcome to the Florida Department of Education's Single Sign-On (FLDOE SSO) established through a Race to the Top award by the U.S. Department of Education. Florida is pleased to make its applications and resources available to serve teachers in the classroom, leadership in schools and districts, researchers, state college and university administrators, and other education stakeholders via a single sign-on. Over the coming years, look for the number and types of resources available via this single sign-on to expand. In the meantime, learn more about Florida's Single Sign-On and upcoming activities by visiting our Communications and Events page.

With one username and password, you'll enjoy the convenience of accessing multiple **FLDOE** applications:

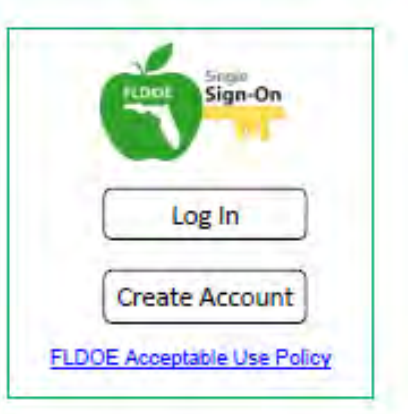

Search

Star Index

 $+$   $a$ 

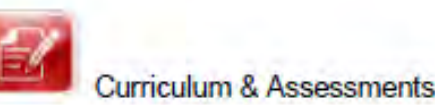

**CPALMS** 

**English Language Arts Formative Assessment** System

- Interim Assessment Item Bank & Test Platform
- **PMRN/FAIR**

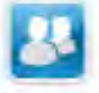

**Teacher & Leader Preparation** 

Congle" Custom Search

elPEP

**Florida School Leaders** 

Dashboards & Reports

**FLDOE Data Hub** 

RGE Hans 1 Commander 1 Board Literaturin 1 Control VI | DOE Principes 1 Goal Gevenings | Sit naby<br>For avvelops & communis regarding education esuas: Commassyng/ENdro angli For questions & comments regarding the Web site. C

4 doesn/hilf v | Digwright Finds December of Education 02005 - 2013) Privacy Statement | Public Records Free Downloads: Actobat Reader | Excel Viewer 2003 | Willid Viewer 37/2008 | PowerPaint Viewer 2803

lister Forde law, a-mail eddresses are pablic records. If you denot wellt your a-mail address released in response to a public-records request, do not east electronic mail to this only. Instead, contact this office by phen

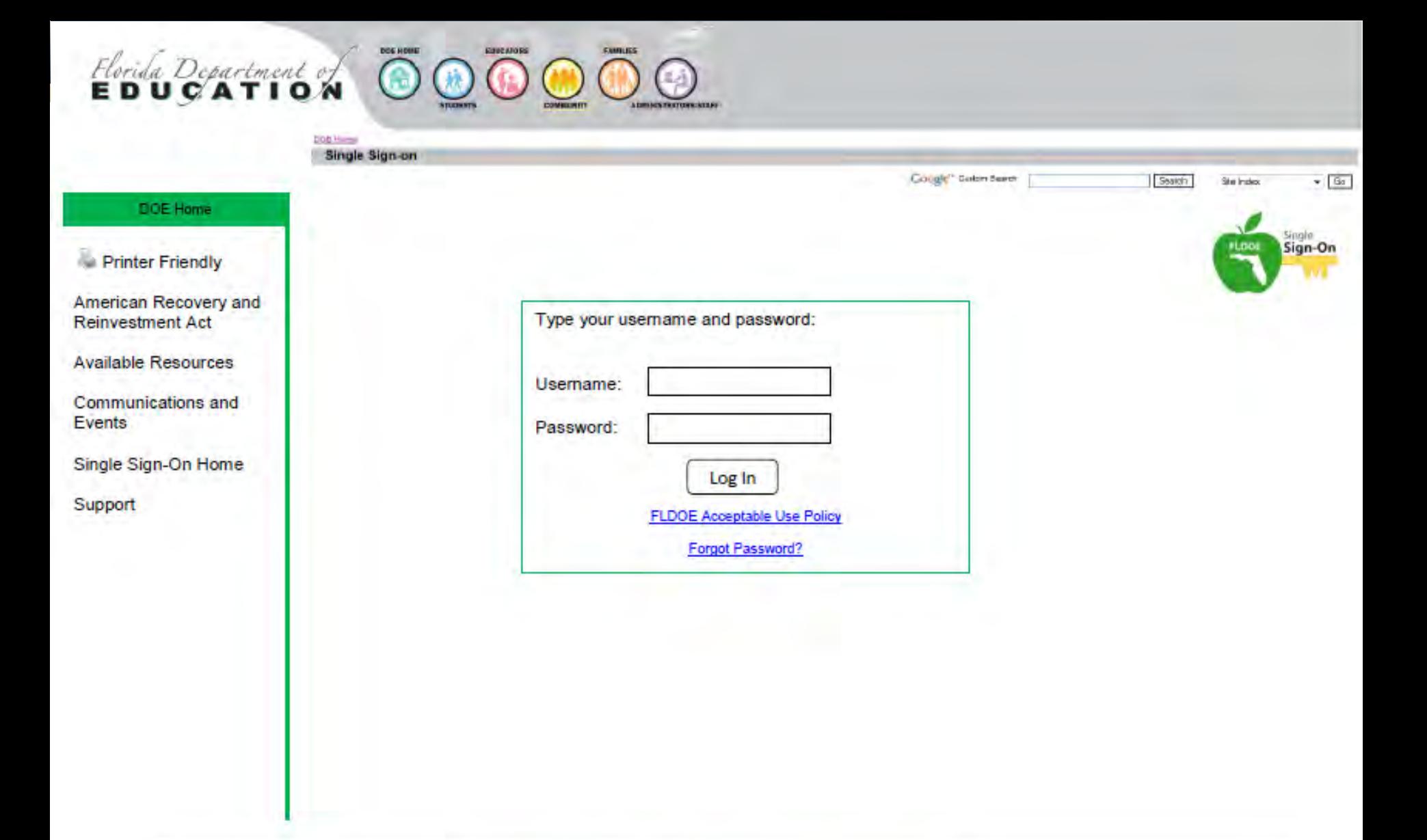

DOE Home | Commourner | Board (Education | Circlactule | DOE Paperiess | Onel Boyersmest | Sire Holes

For describing in Web after Controller massive Communications (Controllers in Community the Web after Community<br>Hopesterity (Community Pends Department of Education 82005-2913) Privace Stranger (Piano Records)<br>Free Downloa

Under Florida lew, e-mail addresses are public records. If you do not want your e-mail address released in response to a public-records request, do not send electronic mail to this entity. Instead, contact this office by p

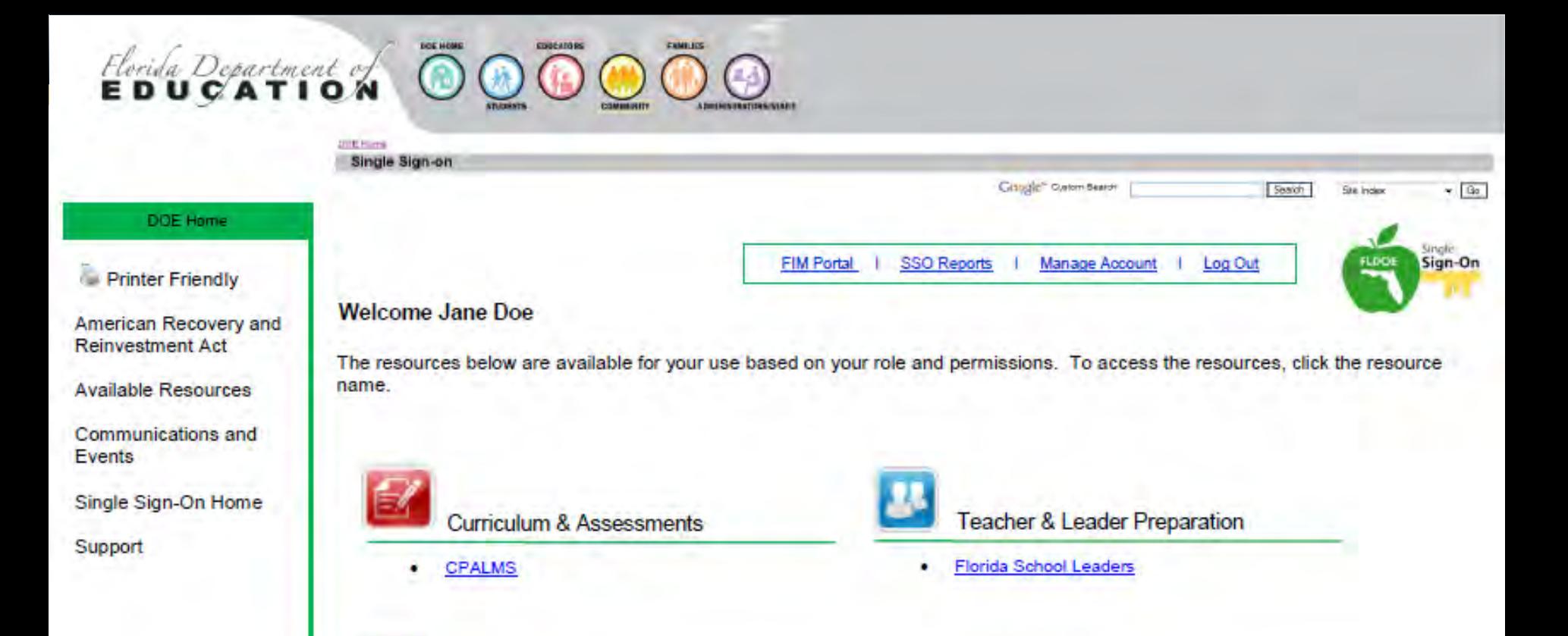

DOE Home + Commission + Exam untaucation + Contact us + DDE Passitess + Cost Dovertiness + Ste ages

Por questions & committe regarding education leause: Commissionarg/Idos.org | For questions & comments regarding this Web stic C-min Webmaster diccessibility | Copyright Planda Department of Education 02001 - 2013 | Private Sterement | Public Records<br>Firee Downloads: Autobat Reader | Excel Viewer 2003 | Ward Viewer 97/2008 | Puis or Public Viewer 2803

Under Florida law, e-mail addresses are public records. If you durint want your e-mail address released in response to a public-records request, or not denot electronic mail to this entity, instead, contact this entitle to

Dashboards & Reports

**FLDOE Data Hub** 

## **WS-Federation**

### **Requirements**

- User provisioning information (Identity and Authorization)
- Maintain current SAML 2.0 compliant federation service, SSL Certificate, and Code Signing Certificate
- Email accounts must be listed in local Active Directory (AD)

### **Pros**

• End users will have same set of login credentials as local system

### **Cons**

- AD accounts for all users, all sites
- Limited network access off-site or after hours (i.e. VPNs)
- Long-term commitment to technical resources

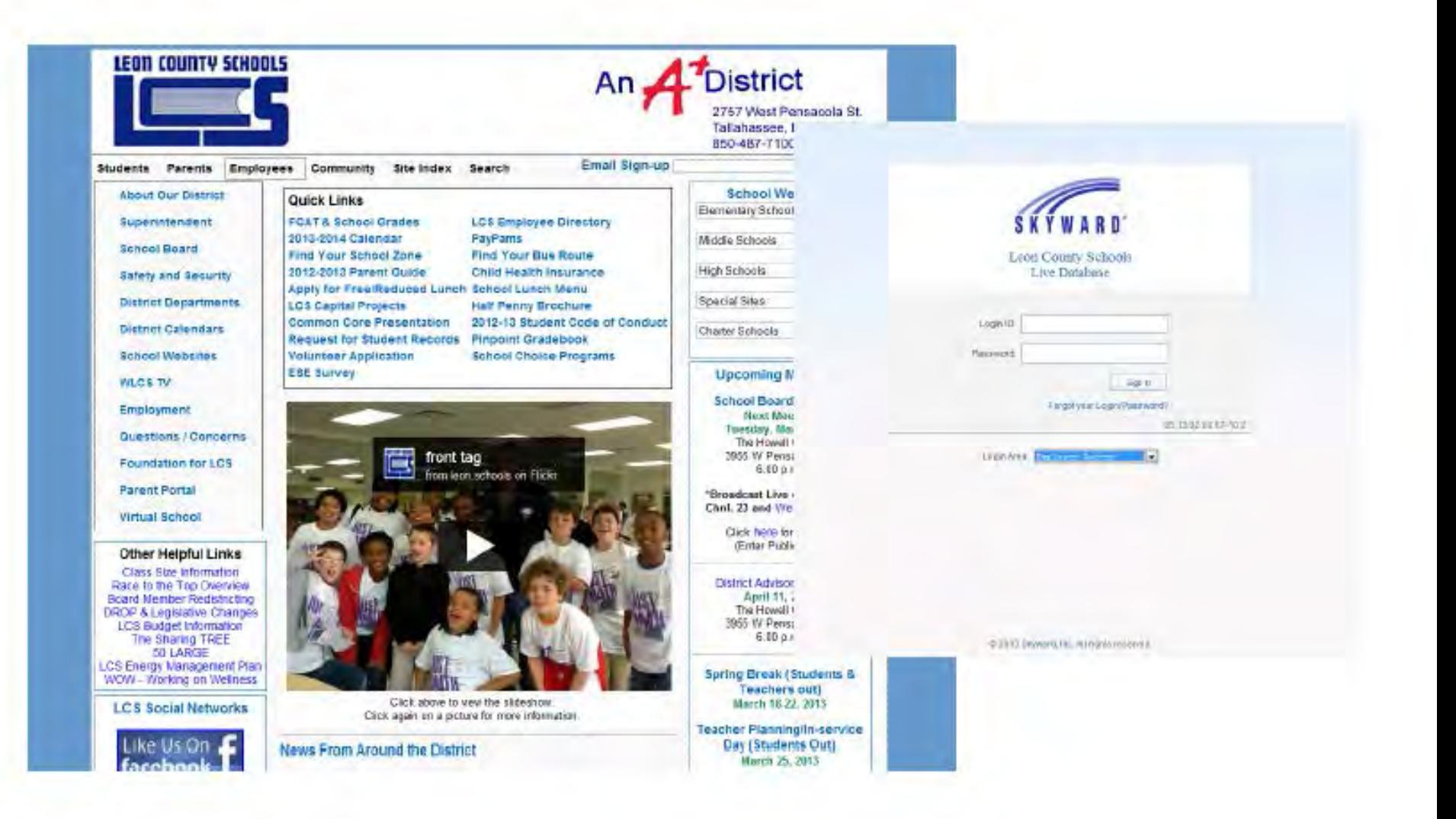

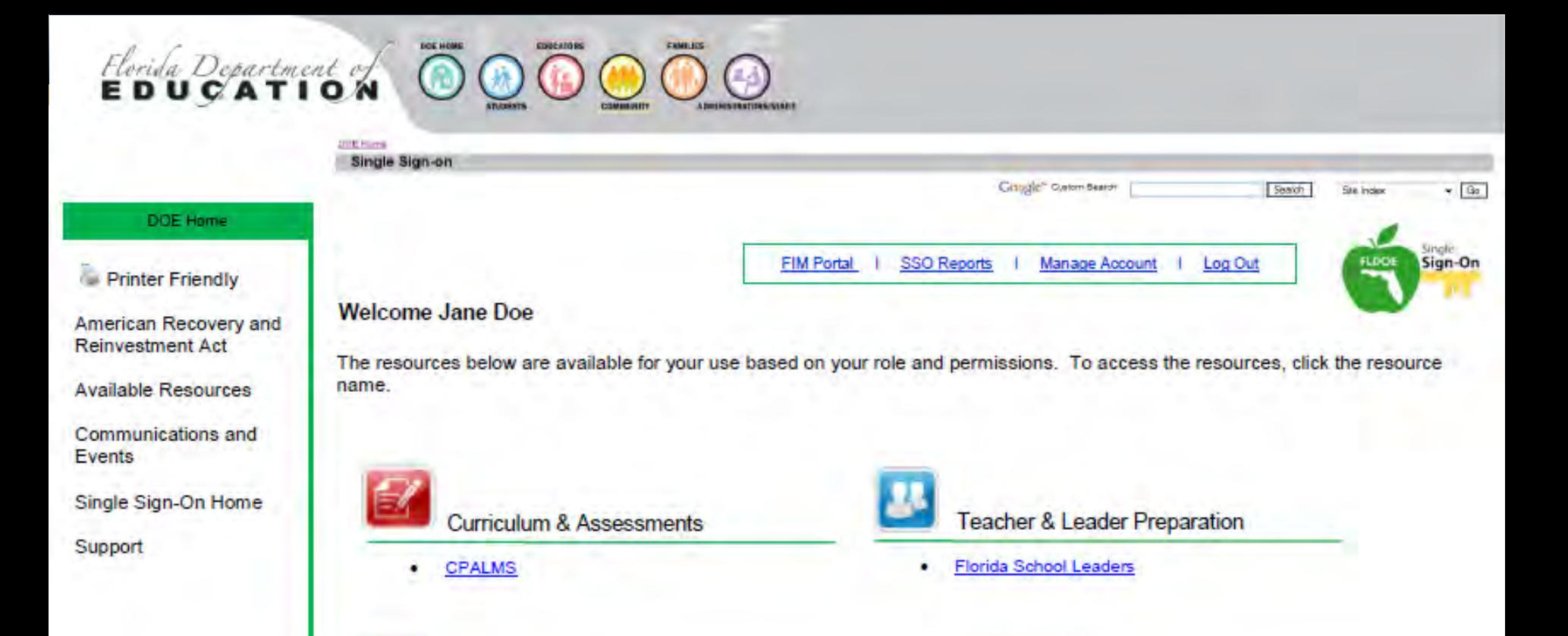

DOE Home + Commission + Exam untaucation + Contact us + DDE Passitess + Cost Dovertiness + Ste ages

Por questions & committe regarding education leause: Commissionarg/Idos.org | For questions & comments regarding this Web stic C-min Webmaster diccessibility | Copyright Planda Department of Education 02001 - 2013 | Private Sterement | Public Records<br>Firee Downloads: Autobat Reader | Excel Viewer 2003 | Ward Viewer 97/2008 | Puis or Public Viewer 2803

Under Florida law, e-mail addresses are public records. If you durint want your e-mail address released in response to a public-records request, or not denot electronic mail to this entity, instead, contact this entitle to

Dashboards & Reports

**FLDOE Data Hub** 

# Selecting Key Contacts

# **LEA Leads**

LEA Functional Lead

• Serves as the primary point of contact for policy, process, or approval requirements related to participation in the FLDOE SSO.

### LEA Technical Lead

• Serves as the key administrative account user, responsible for user provisioning and, if their LEA has established a trust with FLDOE, managing certificate information.

The same person may not serve both roles.

# User Provisioning Planning

# **User Provisioning Information**

- Identity and Authorization information is required regardless of the authentication method selected.
- Variety of submission methods available:
	- Files
		- SFTP, FTPS, or HTTPS
		- PGP encryption (optional)
		- CSV or XML
	- FIM Portal

## **Identity Attributes**

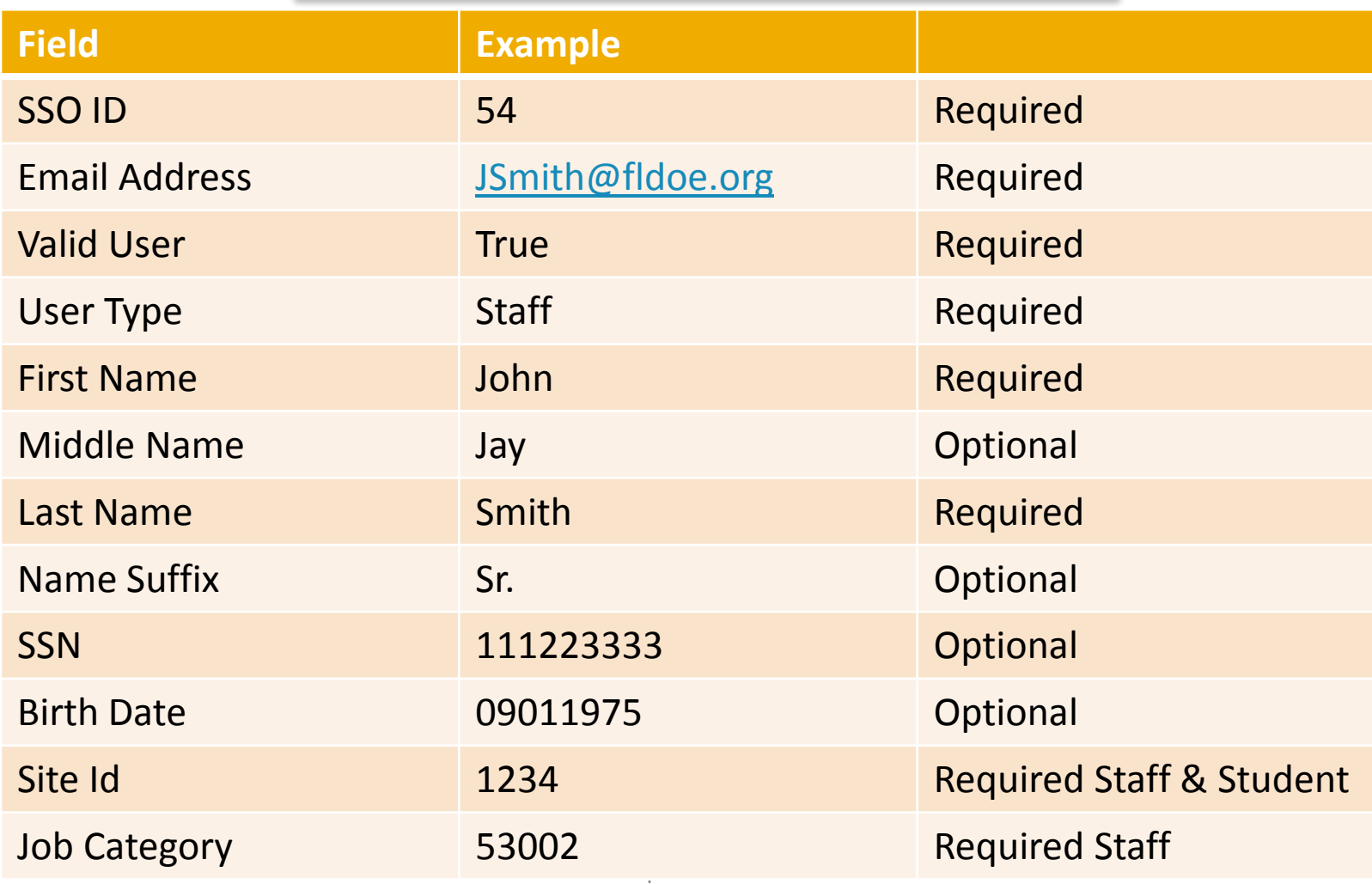

## **Authorization Attributes**

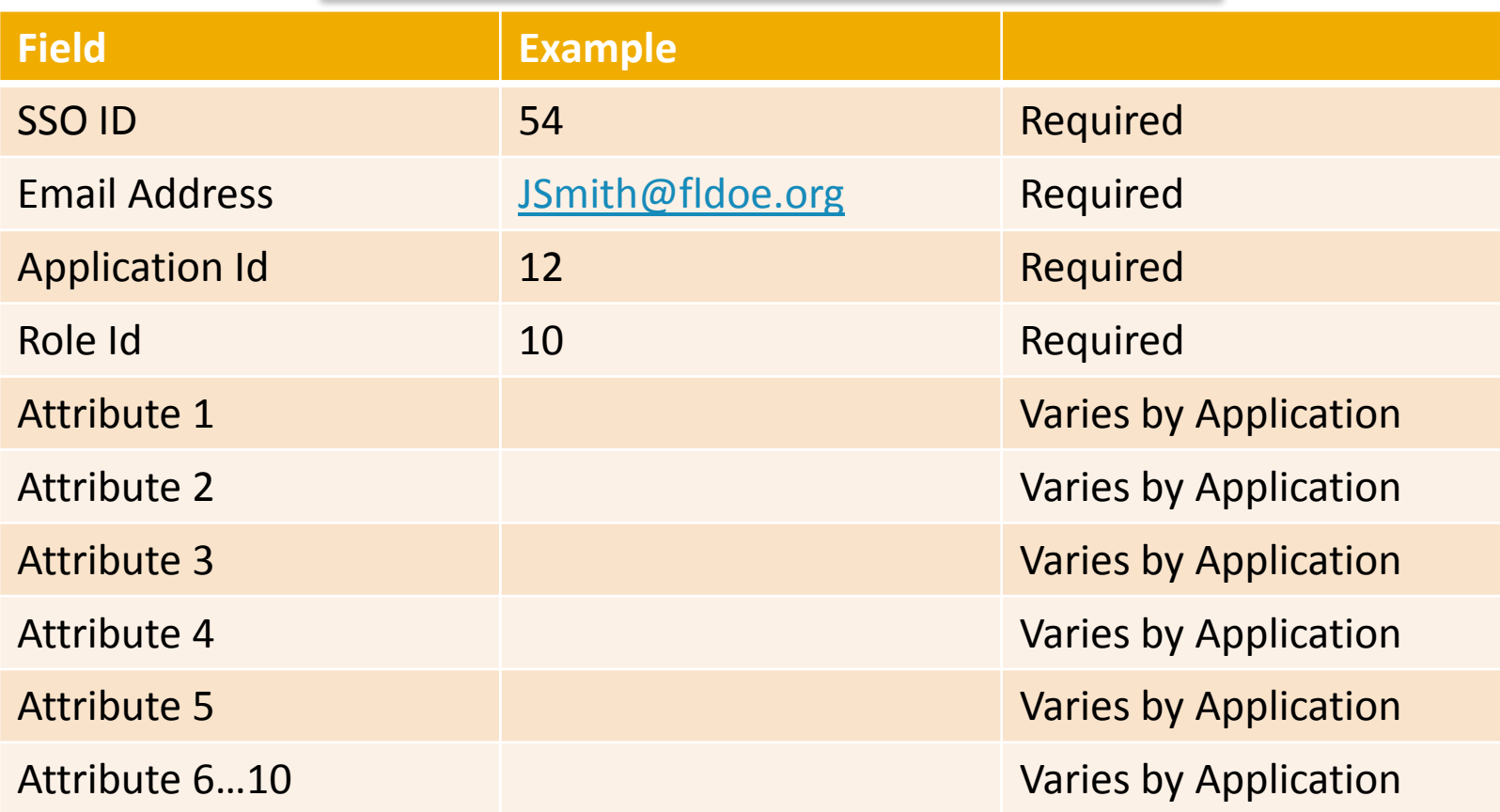

# **Delegation Model**

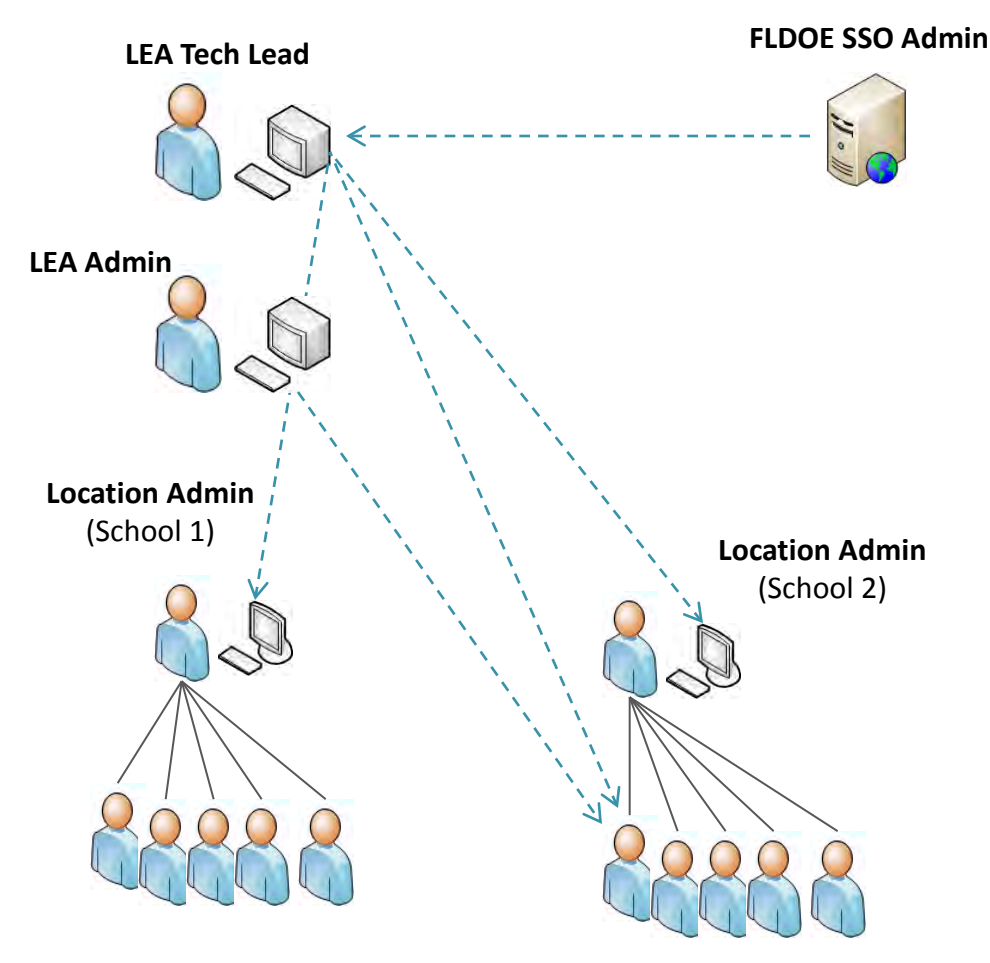

### **Key Points**

- LEA Tech Lead can delegate authority to LEA Admins and Location Admins
- Location Admins can assign their users to groups for all apps
- Location Admins can use the FIM Portal to manage users but not send files; files must come from LEA Tech Lead

# Timing

### **Application Integration Timeline**

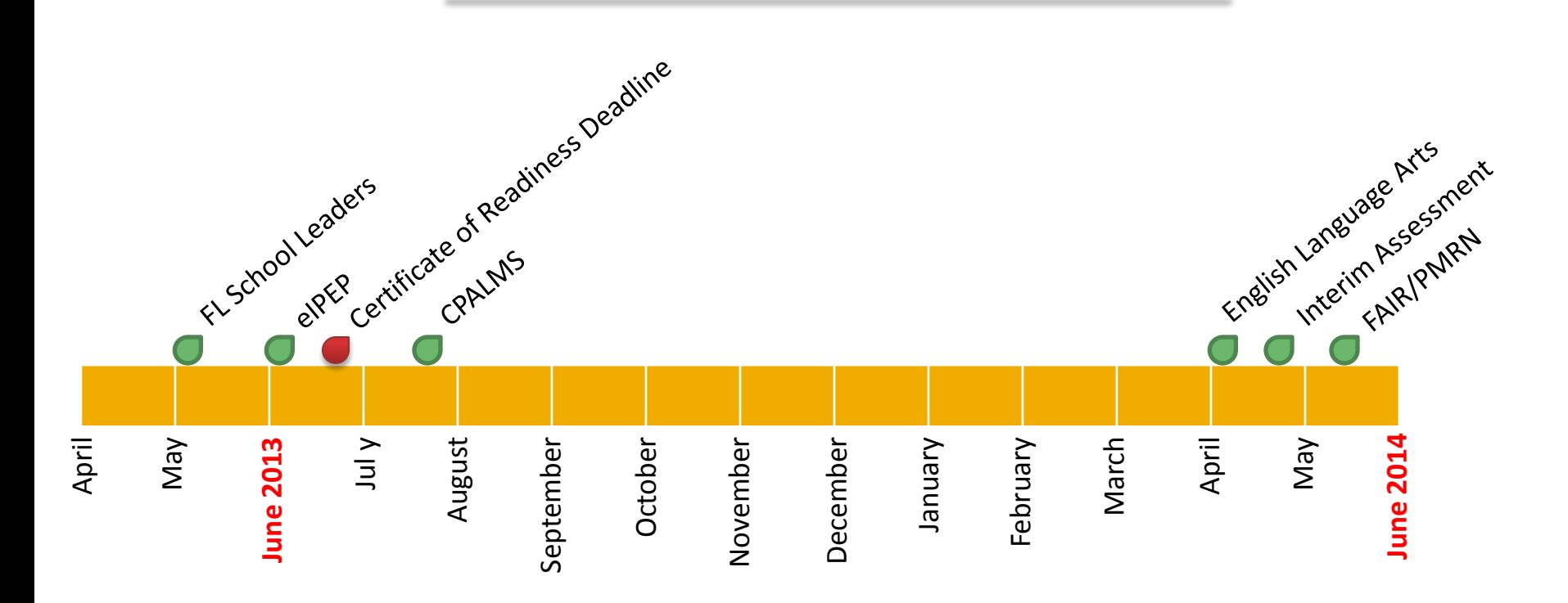

Florida Department of Education

# **LEA Communication Schedule**

- On-Boarding documents posted (March May 2013):
	- MOU, LEA Participation Form, DRAFT LEA Integration and User Provisioning Spec, Readiness Certificate
- Online Resources (March May 2013):
	- FAQs, Newsletters, Training Videos, Hot Topic Webinars, Specifications, Contacts, Sample Messages for End Users
- Conference Presentations (June 2013):
	- FAMIS
- Webinars (April August 2013):
	- Covers on-boarding process, key decisions, how to use reports, etc.

# **Poll**

- At this point, which authentication method are you leaning toward?
	- FLDOE-Hosted
	- WS-Federation
	- Undecided
- Will you be ready to begin on-boarding in May?
	- Yes
	- No
	- Maybe

# Questions

**To Learn More**

FLDOE SSO Web Site <http://www.fldoe.org/SSO>

> Phone (850) 245-9776

Email [FLDOE-SSO@fldoe.org](mailto:FLDOE-SSO@fldoe.org) 

Local Systems Exchange <http://www.fldoe.org/arra/LIISMS.asp>

Florida Department of Education

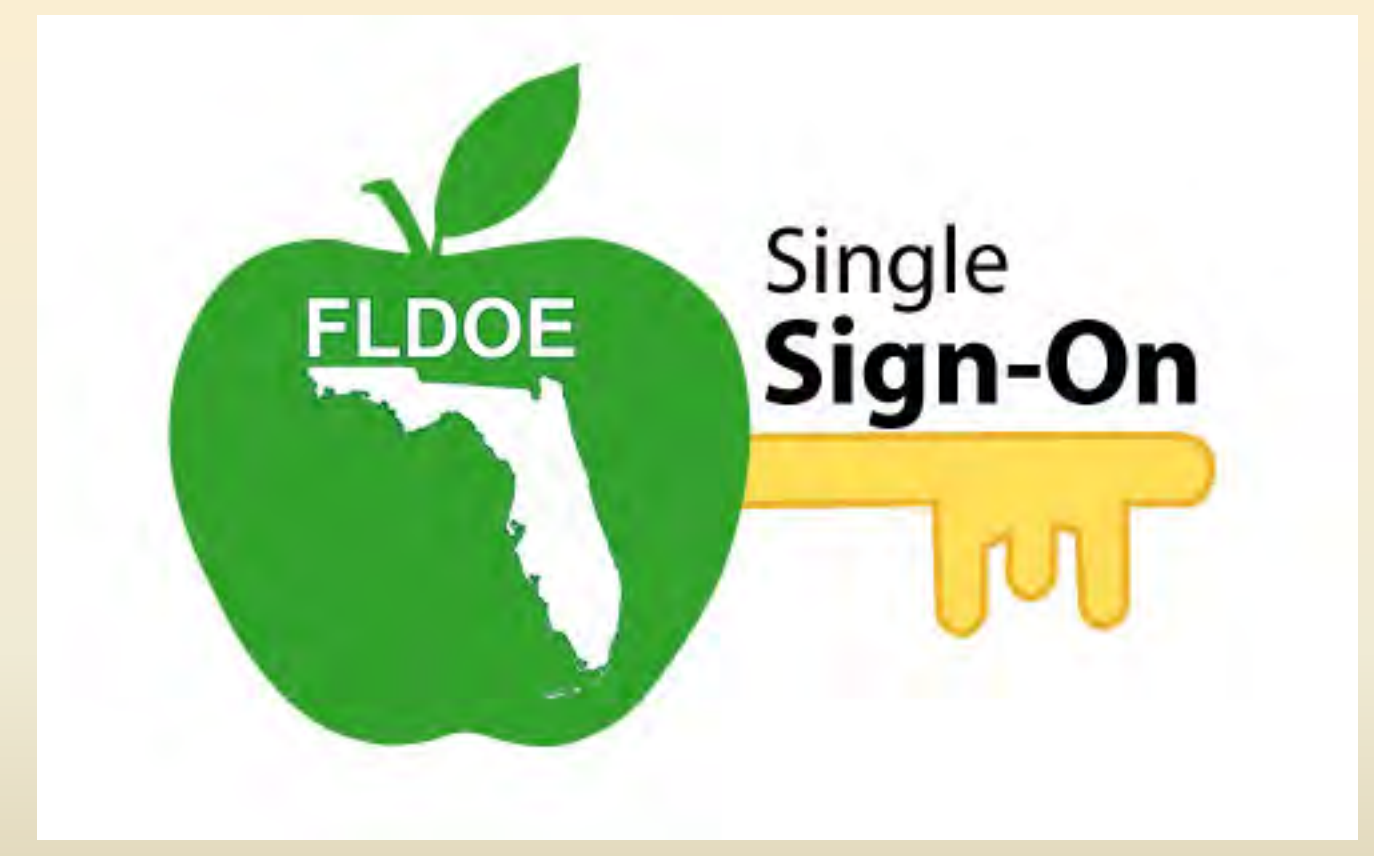